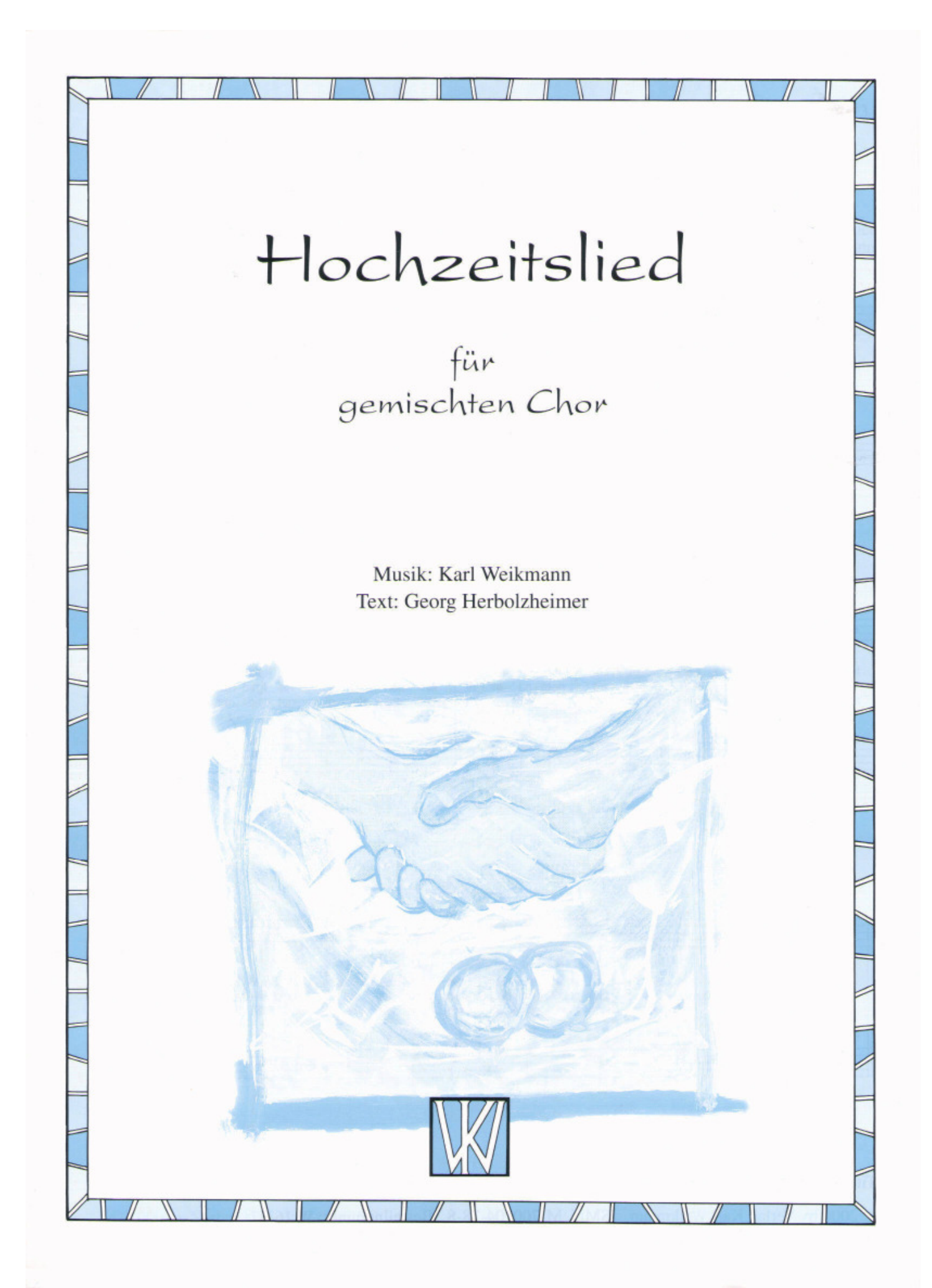

**Auszug auf der nächsten Seite…** 

## **Auszug**

## Hochzeitslied

für gemischten Chor

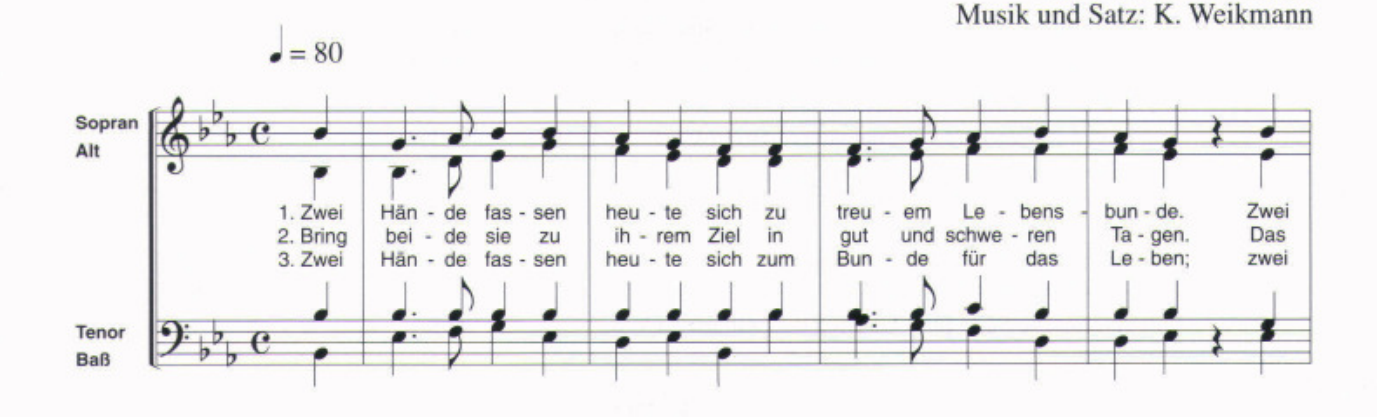

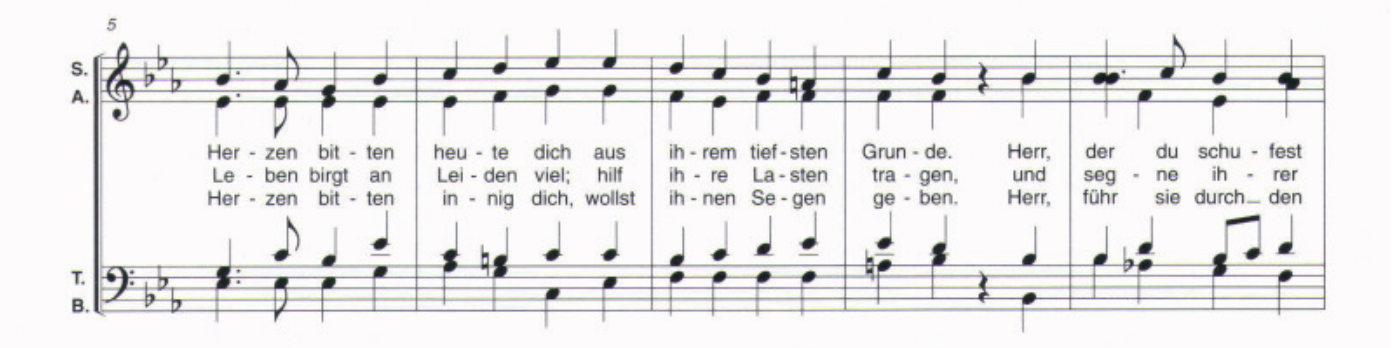

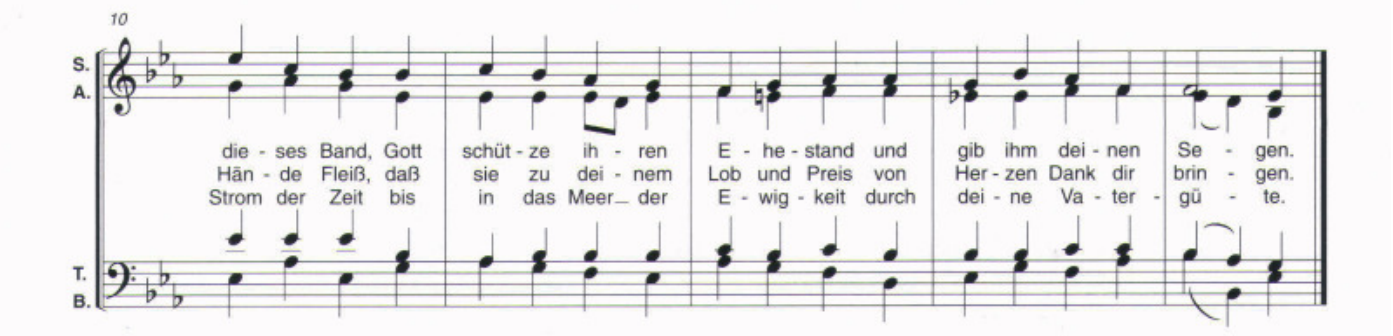

© 2000 by Verlag Karl Weikmann

Text: G. Herbolzheimer

 $\overline{\mathbf{3}}$